## HORTON\_SREBF\_TARGETS

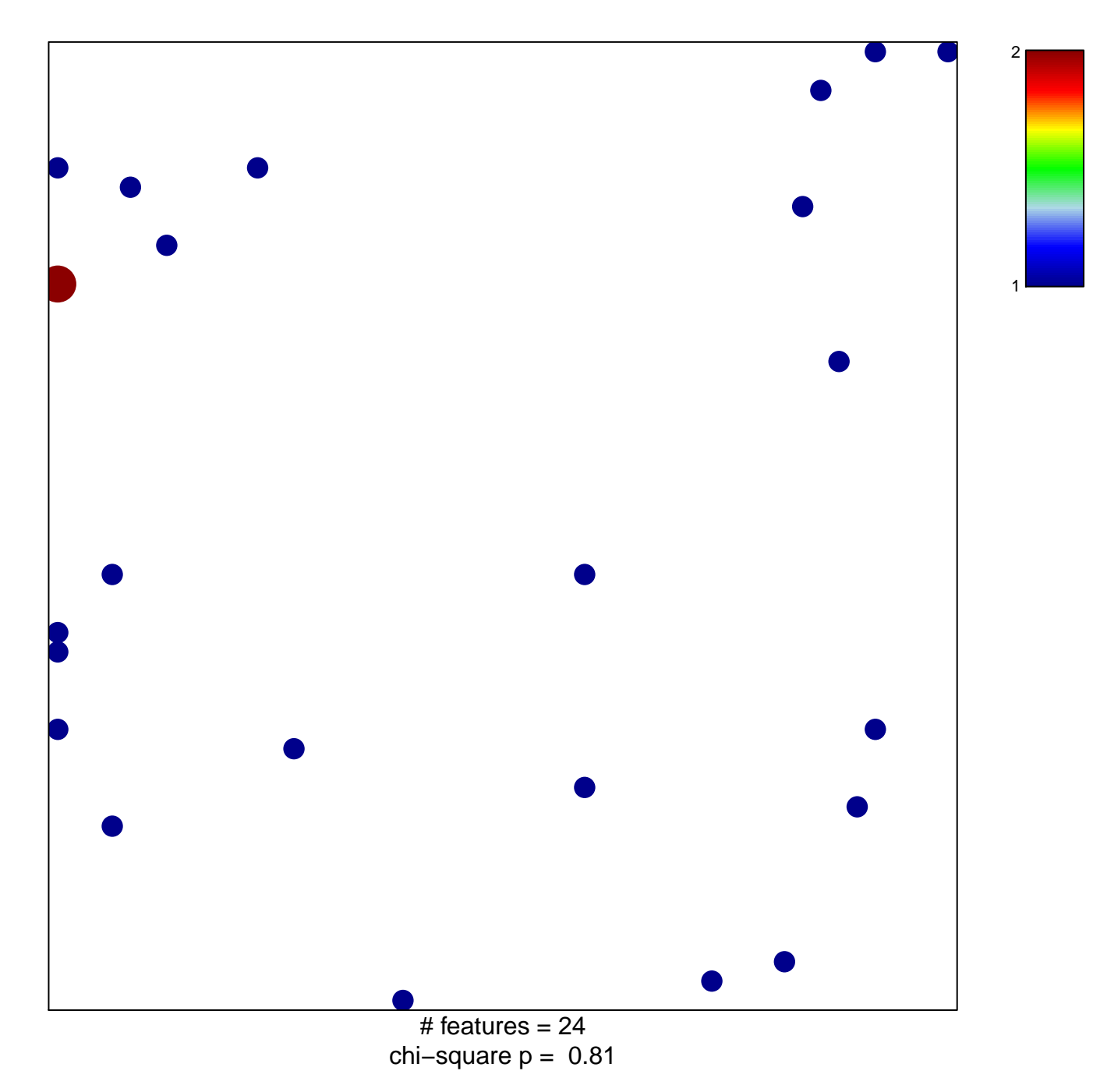

## **HORTON\_SREBF\_TARGETS**

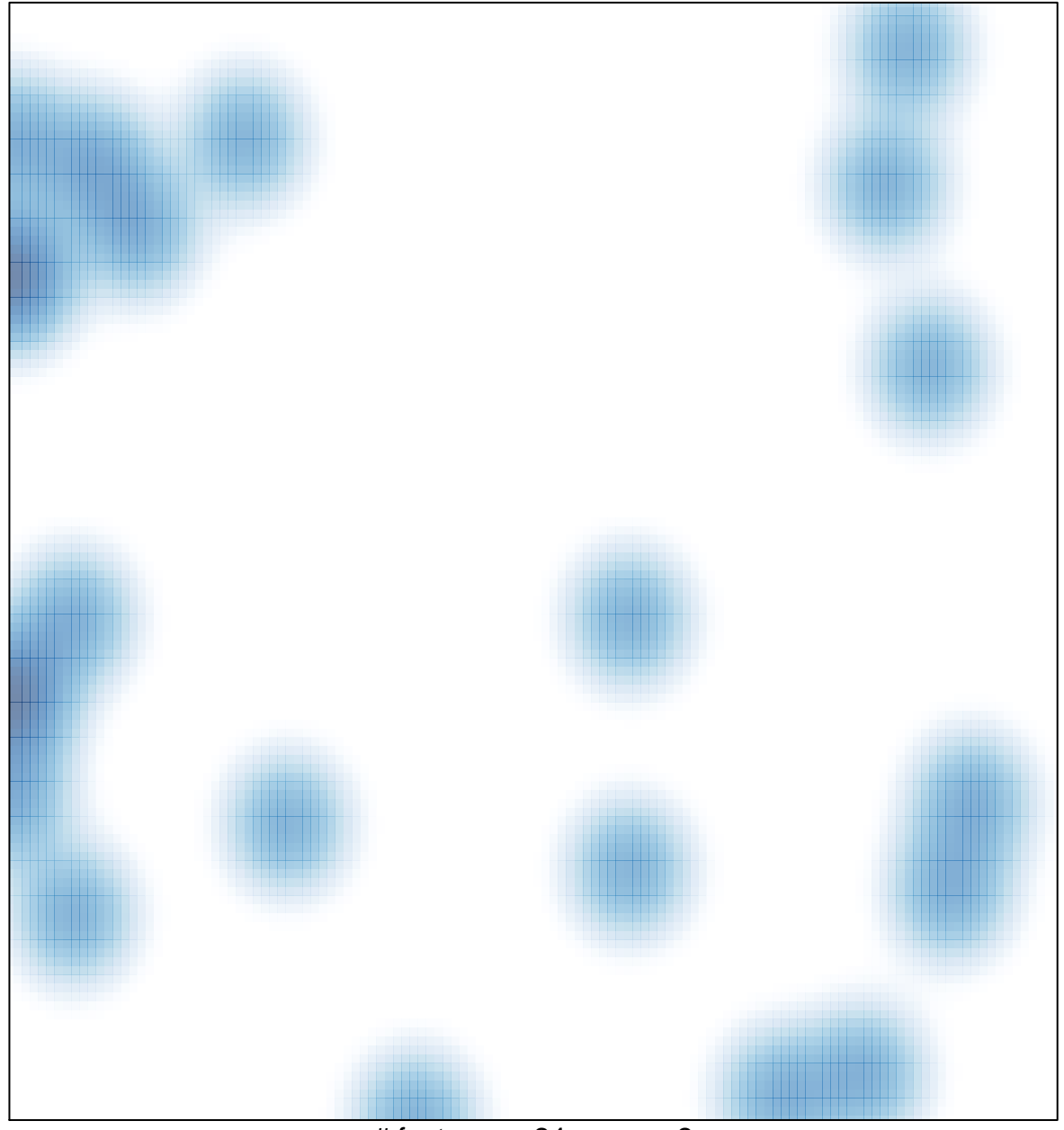

# features =  $24$ , max =  $2$